## DSETTINGS command

2102 GstarCAD MY /KW August 12, 2021 [CAD Commands](https://kb.gstarcad.com.my/category/cad-commands/113/) 0 873

The **DSETTINGS** command used to set drawing unit, grid and snap, creating end editing object, display and 3D objects.

**Command Access:**

**Menu** : Tools > Drafting Settings... **Command** : DSETTINGS

**Function Description:**

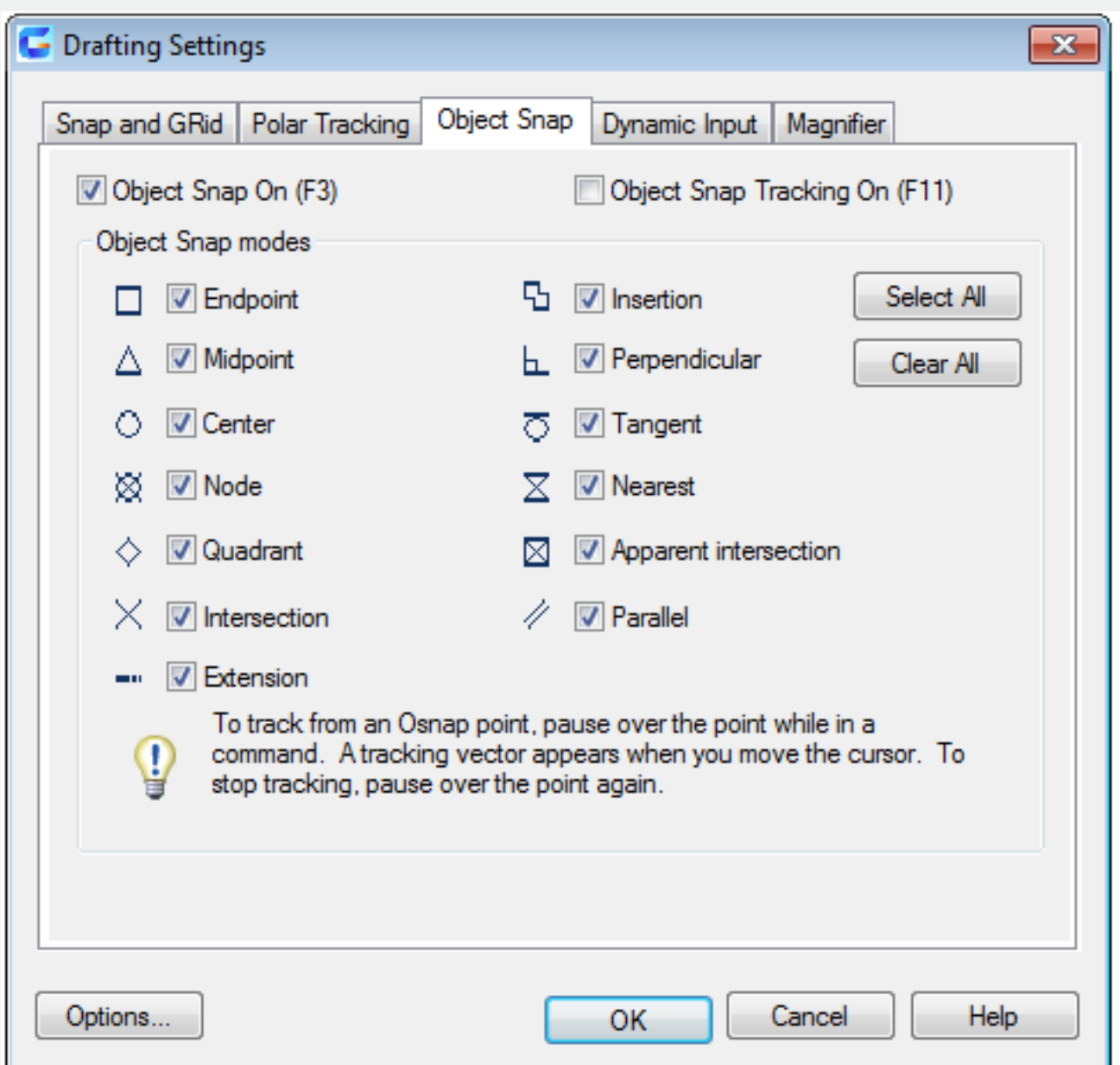

Online URL: <https://kb.gstarcad.com.my/article/dsettings-command-2102.html>